# **last time (1)**

#### single-cycle CPU review

one possible CPU design that runs one instruction per cycle PC changes at beginning of cycle, cascades for other components to operation

#### pipelining idea

laundry analogy opportunity: in single-cycle design, most components mostly idle assembly-line: step 1 of instr 1 then {step 2 of instr  $1 +$  step 1 of instr 2} then {step 3 of instr  $1 +$  step 2 of instr 2 + step 1 of instr 3} then ...

adding registers to store values for each stage

# **last time (2)**

pipelining limits

cycle time determined by slowest stage time taken by new registers uneven split of stages doubling pipeline stages  $!=$  half cycle time

data hazards

solving by changing ISA? solving by *stalling* (insert nops)

#### **anonymous feedback**

"Why are we using kytos for the autograders when we can use gradescope? Having to wait over an hour for an "autograder" is unacceptable. I have never had gradescope take more than 2 minutes with any autograded submission and I've never had kytos take less than 5 minutes, often it taking an hour/running overnight. I understand there are conveniences with kytos (the cumulative performance), but if we are truly doing assignments that are autograded and provide instant feedback, we shouldn't need to spend several hours waiting. I'll propose some potential solutions that could remedy the problem: 1. If people are missing just 1-2 tests on the autograder, just bump their score up to 100 so they don't clog up the queue, 2. Extend the assignment for each person individually based on how long they've waited for their submission to be graded (maybe up to a certain number of submissions), 3. Use Gradescope!"

life 'test your code' section which was pretty complete

given basically this assignment with no autograder feedback before

from talking to other faculty, gradescope is not always as fast as you think (though, yes, when the queue is empty, it starts things sooner…) probably would have been better if autograder gave up on submissions that timeout a lot faster (which would've also been a problem under gradescope)

### **some notes on the lab (1)**

map/reduce division

I expected one loop

map strategy determines which items you do log(...) operation for reduce strategy determines how you do  $+=$  to answer

okay to two loops, but much harder to make efficient

### **some notes on the lab (2)**

why was atomic update reduce strategy slow? processors need to take turns having accumulator (answer) lots of synchronization time  $+$  mostly one thread works at a time

why was task queue strategy slow? processors need to take turns grabbing index to use next lots of synchronization time

what about few-to-many reduction with array?

results[thread id]  $+=$ 

problem: multiple thread values are in same cache block cores need to take turns having the block in their cache to write workaround: make results array be more spread out called "false sharing"

# **upcoming lab/HW logistics**

### **addq processor: data hazard**

```
// initially %r8 = 800,
// %r9 = 900, etc.
addq %r8, %r9
addq %r9, %r8
addq ...
addq ...
```
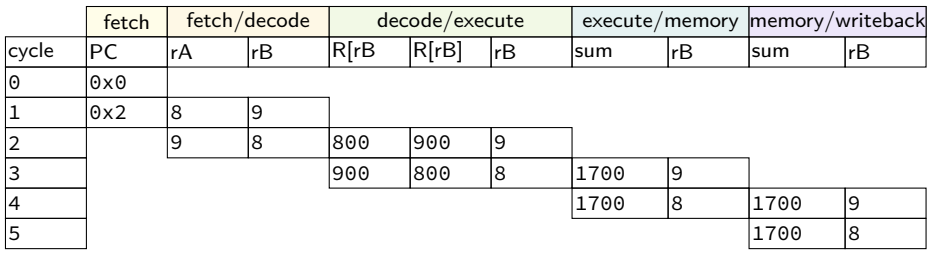

## **addq processor: data hazard**

```
// initially %r8 = 800,
// %r9 = 900, etc.
addq %r8, %r9
addq %r9, %r8
addq ...
addq ...
```
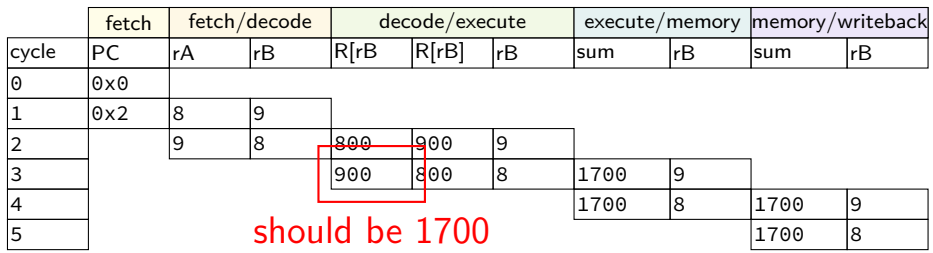

#### **data hazard**

addq %r8, %r9 // (1) addq %r9, %r8 // (2)

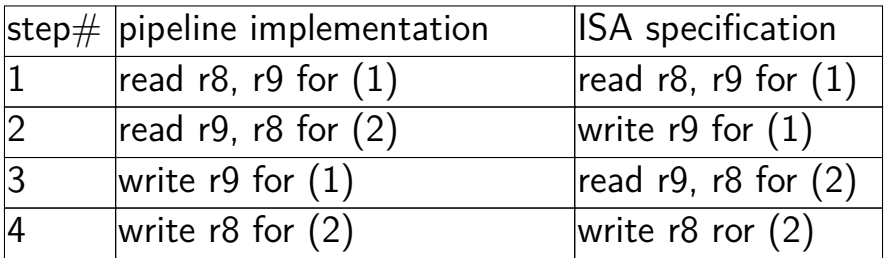

pipeline reads older value…

instead of value ISA says was just written

#### **data hazard compiler solution**

addq %r8, %r9 nop nop addq %r9, %r8

one solution: change the ISA all addqs take effect three instructions later (assuming can read register value while it is being written back)

make it compiler's job

problem: recompile everytime processor changes?

#### **data hazard hardware solution**

```
addq %r8, %r9
// hardware inserts: nop
// hardware inserts: nop
addq %r9, %r8
```
how about hardware add nops?

called stalling

extra logic:

sometimes don't change PC sometimes put do-nothing values in pipeline registers

#### **stalling/nop pipeline diagram (1)**  $cycle \# 0 1 2 3 4 5 6 7 8$ add %r8, %r9 F D E M W

(nop) F D E M W (nop) F D E M W addq %r9, %r8 F D E M W

### **stalling/nop pipeline diagram (1)**

add %r8, %r9 F D E M

assumption: if writing register value register file will return that value for reads

not actually way register file worked in single-cycle CPU (e.g. can read old  $\%$ r9 while writing new  $\%$ r9)

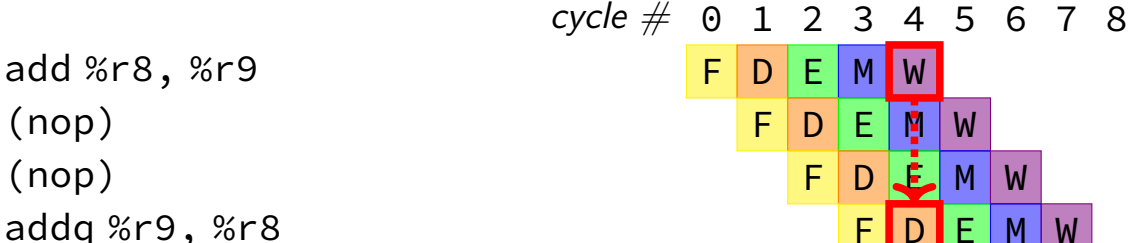

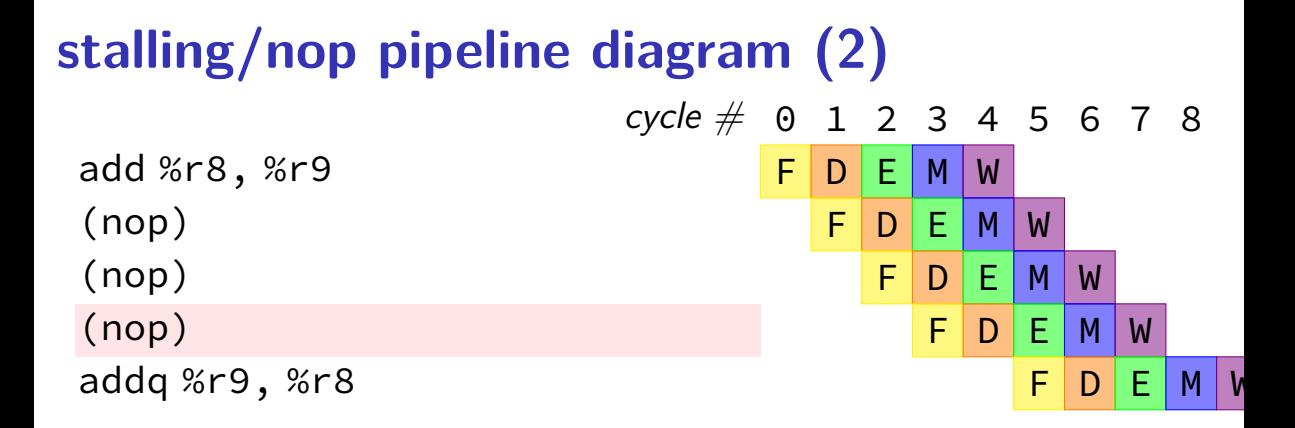

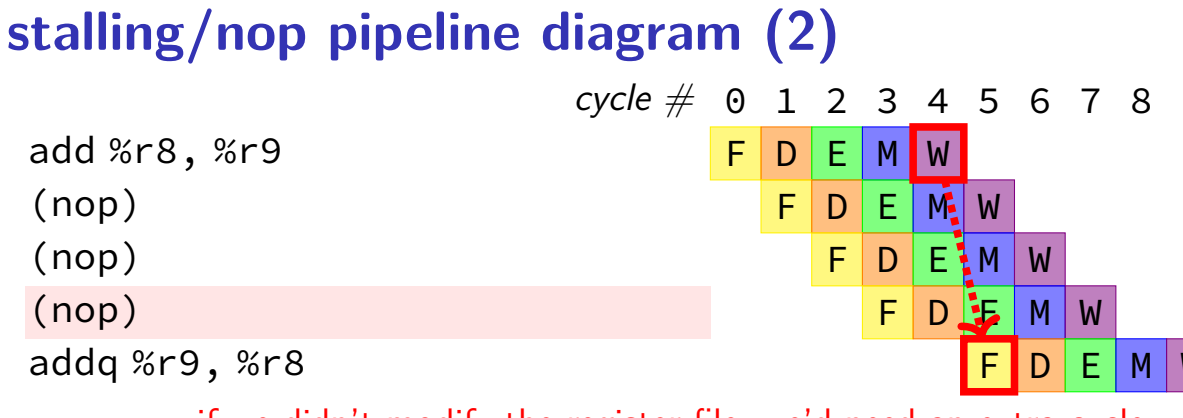

if we didn't modify the register file, we'd need an extra cycle

#### **opportunity**

```
\frac{1}{2} initially %r8 = 800,
// %r9 = 900, etc.
0x0: addq %r8, %r9
0x2: addq %r9, %r8
...
```
 $f$ etch fetch/decode decode/execute lexecute/memory cycle |PC |rA |rB |R[rB |R[rB] |rB |sum |rB |sum |rB 0 0x0  $\begin{array}{ccc} \circ & \circ & \circ \end{array}$ 2 | |9 |8 <u>|800 |</u>900 |9 3 | ||900 ||800 ||8 ||1700 ||9 4 1700 8 1700 9  $\frac{17}{5}$  should be 1700  $|$ memory/writeback

## **exploiting the opportunity**

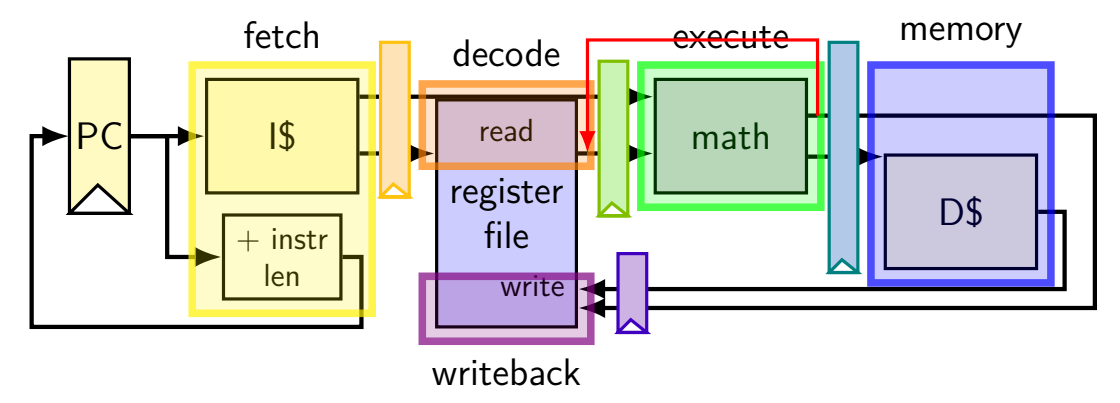

## **exploiting the opportunity**

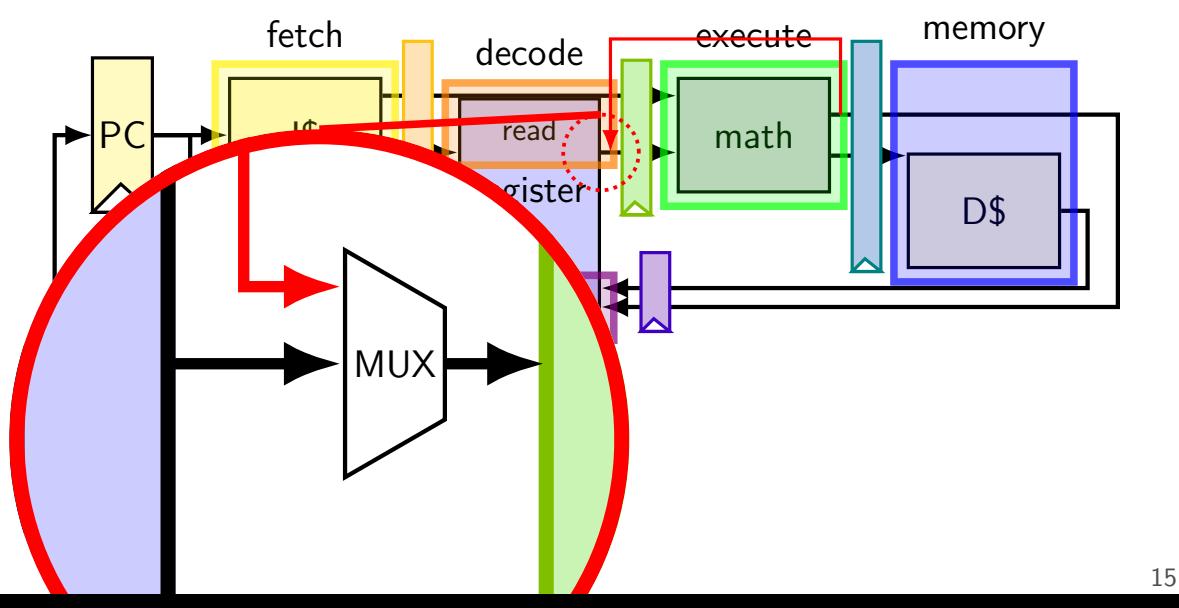

# **opportunity 2**

...

 $\frac{1}{2}$  initially %r8 = 800, // %r9 = 900, etc. 0x0: addq %r8, %r9 0x2: nop 0x3: addq %r9, %r8

fetch fetch/decode decode/execute lexecute/memory memory/writeback cycle |PC |rA |rB |R[rB |R[rB] |rB |sum |rB |sum |rB  $\theta$  0x0  $\sqrt{0 \times 2}$  8 9 2 |0x3 |--- |--- |800 |900 |9 3 | |9 |8 <u>|--- |</u>--- |--- |1700 |9 4 | ||900 |<mark>8</mark>00 |8 |--- |--- ||1700 |<mark>9</mark> 5 1700 9 --- ---  $\frac{3}{6}$  should be 1700

# **exploiting the opportunity**

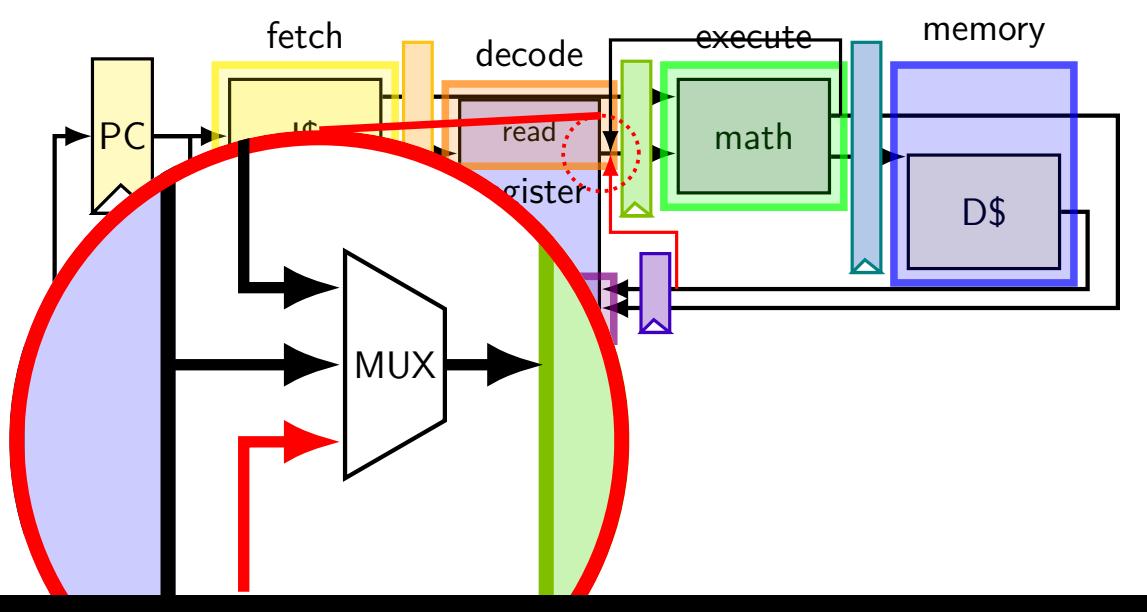

17

#### **exercise: forwarding paths**  $cycle \# 0 1 2 3 4 5 6 7 8$ addg  $%r8$ ,  $%r9$   $\qquad$   $\qquad$ subq %r8, %r10 F D E M W xorq %r8, %r9 F D E M W andq %r9, %r8 F D E M W

in subq,  $\%$ r $8$  is  $\_\_\_\_\_\_\_\_\_\$  addq.

in xorq,  $\%$ r $9$  is  $\_\_\_\_\_\_\_\_\$  adda.

in andg,  $\%$ r $9$  is  $\frac{1}{2}$  addg.

in andq,  $\%$ r $9$  is  $\frac{1}{100}$  xorq. A: not forwarded from B-D: forwarded to decode from {execute, memory, writeback} stage of  $18$ 

#### **some forwarding paths**  $cycle \# 0 1 2 3 4 5 6 7 8$ addg %r8, %r9  $\boxed{\mathsf{F} \mathsf{D} \mathsf{E}$  M W  $subq$  %r9, %r11  $F[D]E[M]W$ movq  $4(Sr11)$ ,  $8r10$  F  $\boxed{F}$  D  $E$  M W movq %r9,  $8$ (%r11)  $\qquad \qquad \qquad \frac{\mathsf{F} \cdot \mathsf{D} \cdot \mathsf{E} \cdot \mathsf{M} \cdot \mathsf{W}}{\mathsf{F} \cdot \mathsf{D} \cdot \mathsf{E} \cdot \mathsf{M} \cdot \mathsf{W}}$  $x$ orq %r10, %r9 F F P E M W

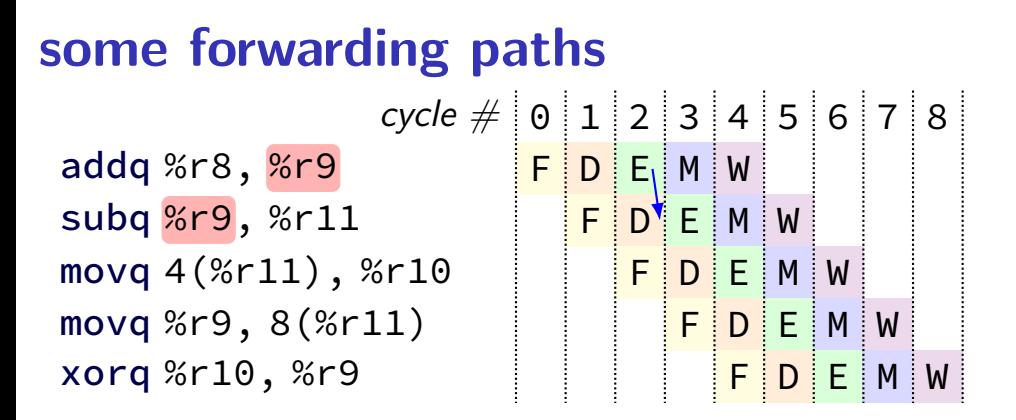

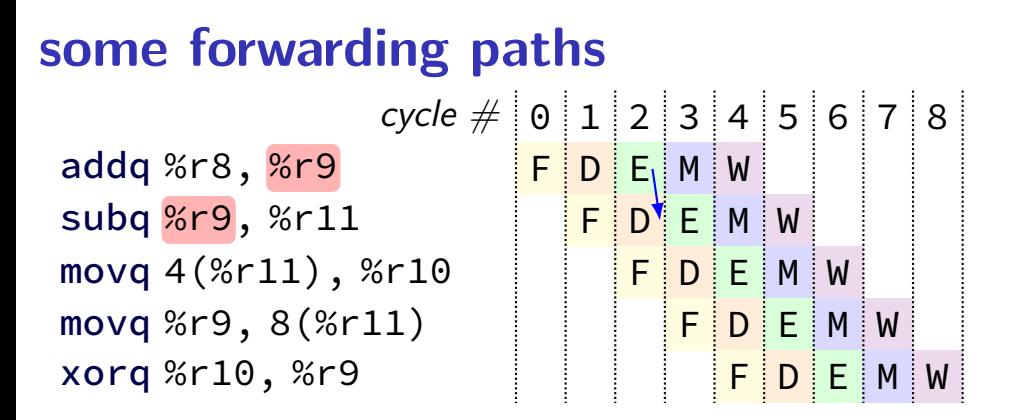

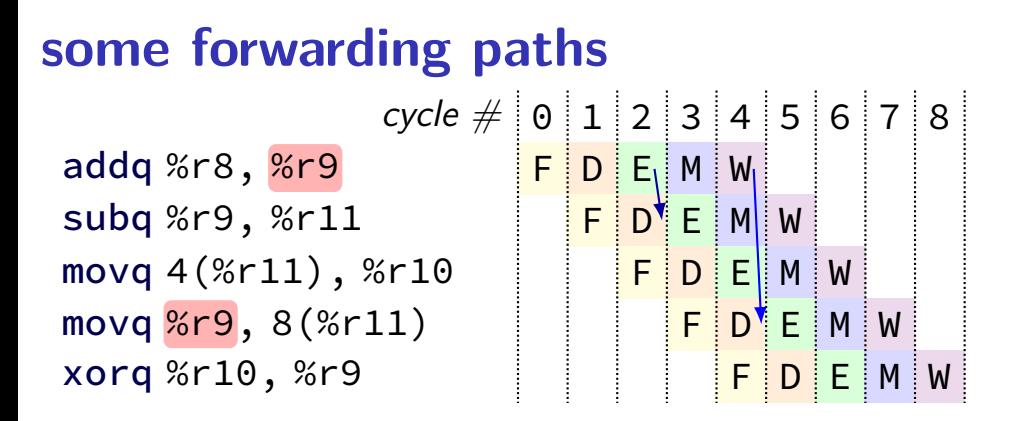

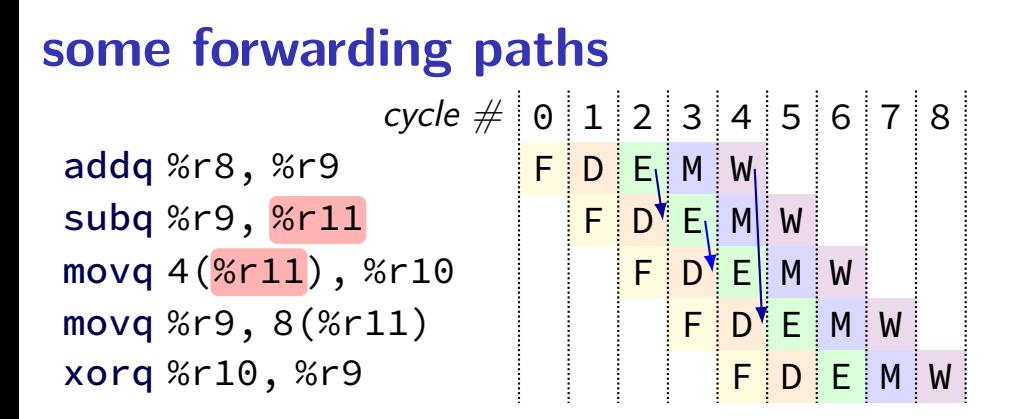

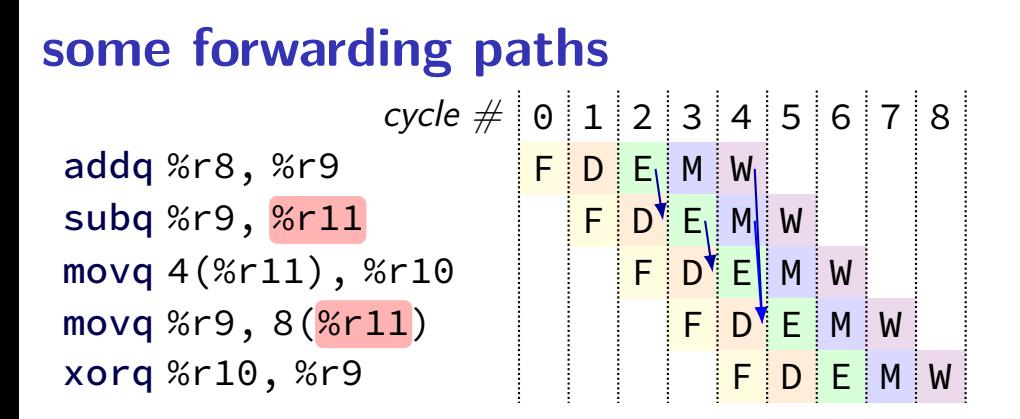

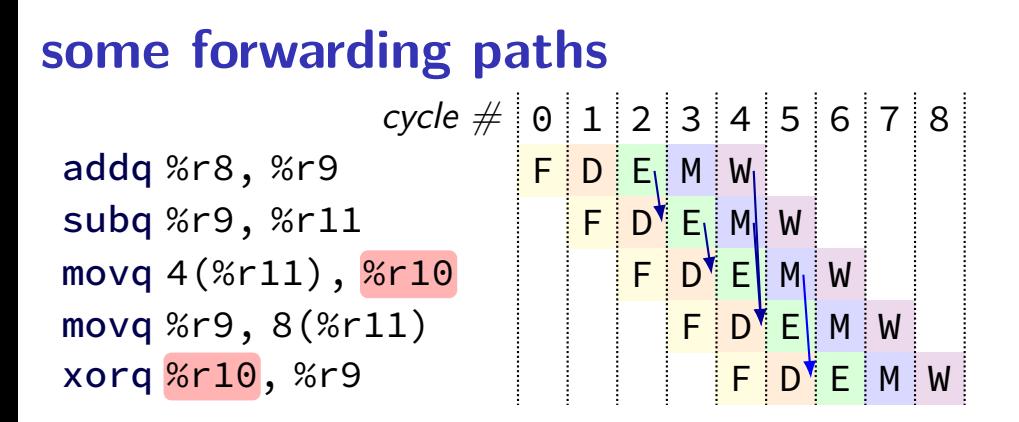

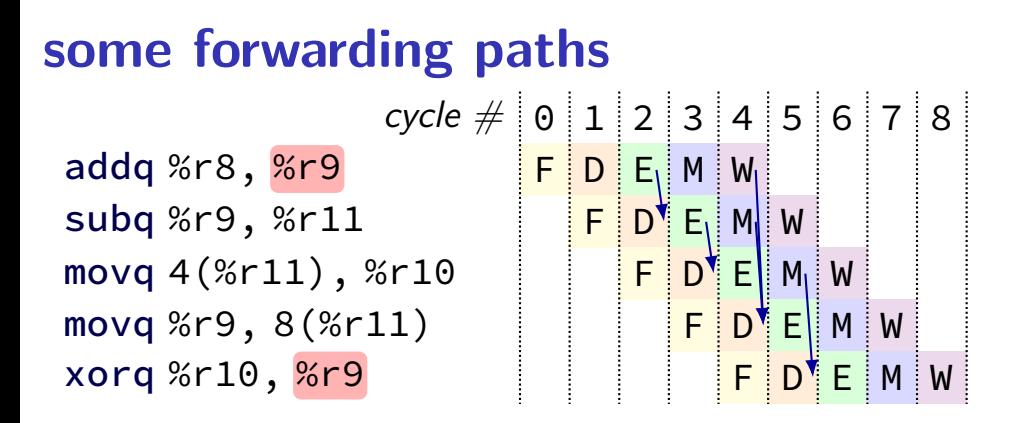

#### **some forwarding paths**  $cycle \# 0 1 2 3 4 5 6 78$ addq %r8, %r9  $F[D|E_i|M|W_i]$ subq %r9, %r11  $\boxed{\mathsf{F} \mathsf{D}^{\blacklozenge} \mathsf{E}$  M movq 4(%r11), %r10 F  $F$  D E M W movq %r9, 8(%r11)  $F[D^{\dagger}]E||M|W$  $x$ orq %r10, %r9 F P P E P E  $\mathsf{F}$

#### **multiple forwarding paths (1)**  $cycle \# 0 1 2 3 4 5 6 7 8$ addq %r10, %r8 <mark>F D E M</mark> W addq %r11, %r8 | <mark>F D E M W</mark> addq %r12, %r8 | | <mark>F | D <sup>\*</sup> E |</mark> M | W

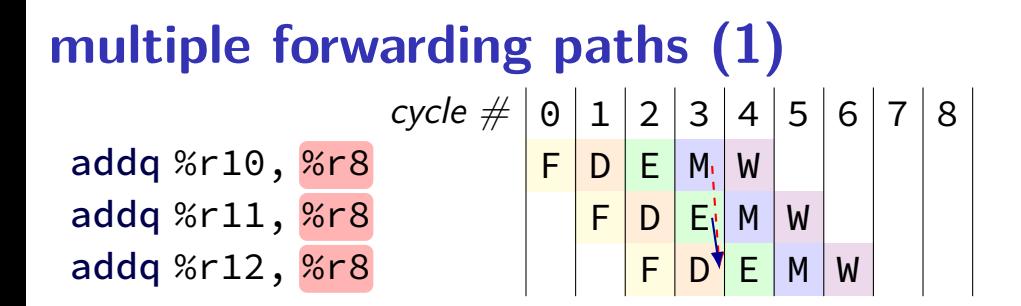

#### **multiple forwarding paths (2)**  $cycle \# 0 1 2 3 4 5 6 7 8$ addq %r10, %r8 <mark>F D E M W</mark> addq %r11, %r12 | <mark>F D E M W</mark> addq %r12, %r8 | | <mark>F | D | E |</mark> M | W

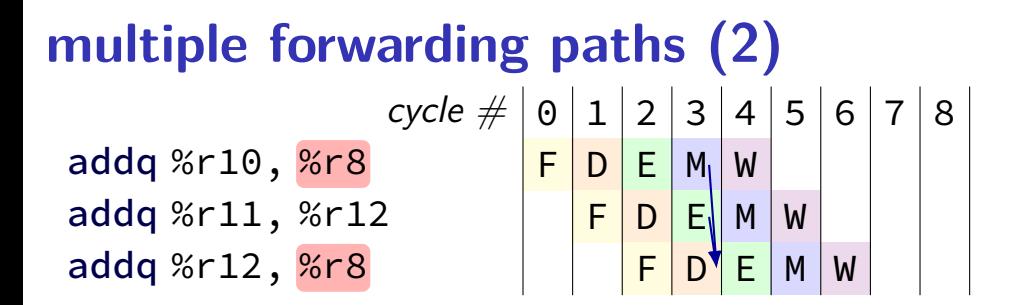

#### **multiple forwarding paths (2)**  $cycle \# 0 1 2 3 4 5 6 7 8$ addq %r10, %r8 <mark>F D E M W</mark> addq %r11, %r12 F D E M W addq <mark>%r12</mark>, %r8 | | <mark>F |D E |</mark>M | W

### **unsolved problem**

movq 0(%rax), %rbx <mark>F|D|E|M</mark>|W

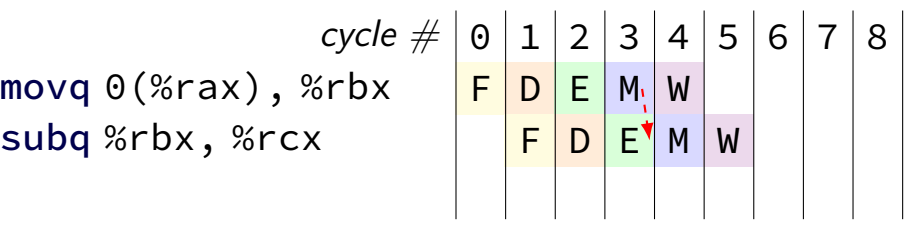

**combine** stalling and forwarding to resolve hazard assumption in diagram: hazard detected in subq's decode stage (since easier than detecting it in fetch stage)

# **unsolved problem**

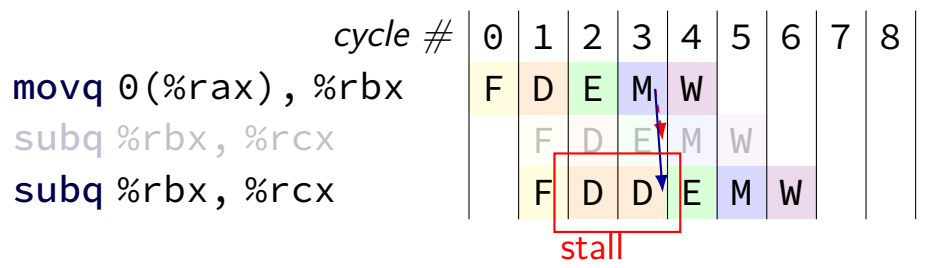

**combine** stalling and forwarding to resolve hazard

assumption in diagram: hazard detected in subq's decode stage (since easier than detecting it in fetch stage)

### **solveable problem**

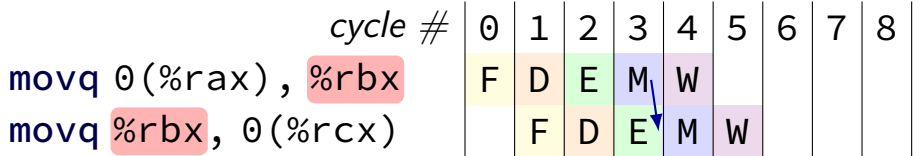

# **why can't we…**

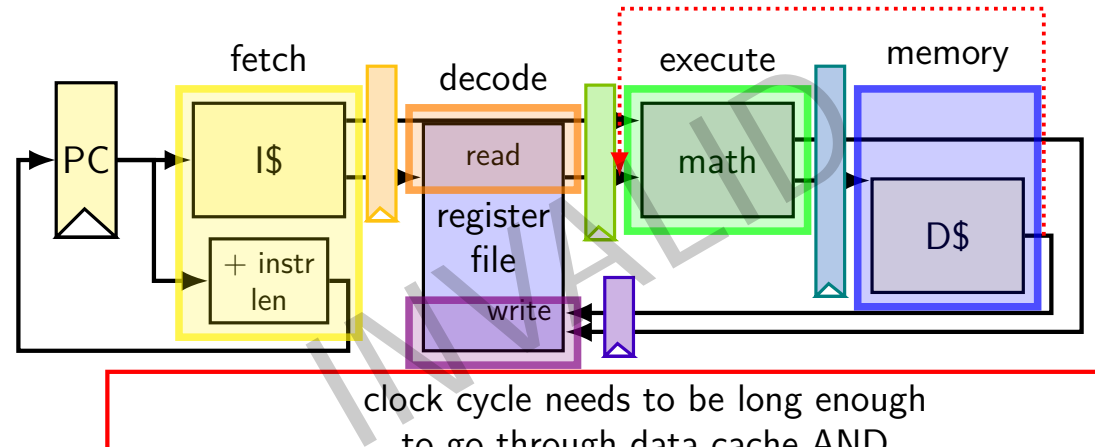

clock cycle needs to be long enough to go through data cache AND to go through math circuits! (which we were trying to avoid by putting them in separate stages)

# **why can't we…**

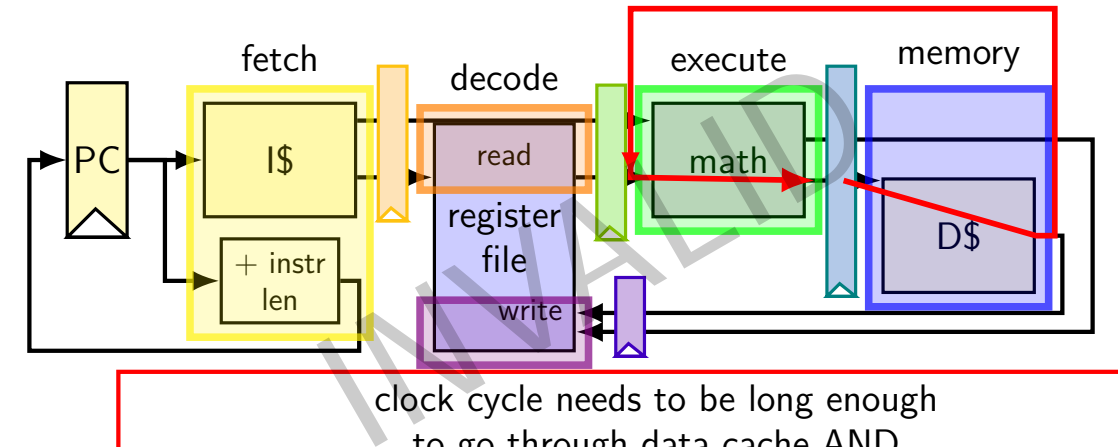

clock cycle needs to be long enough to go through data cache AND to go through math circuits! (which we were trying to avoid by putting them in separate stages)

#### **hazards versus dependencies**

dependency  $\rightarrow$  X needs result of instruction Y? has potential for being messed up by pipeline (since part of X may run before Y finishes)

hazard — will it not work in some pipeline? before extra work is done to "resolve" hazards multiple kinds: so far, data hazards

#### **ex.: dependencies and hazards (1)**

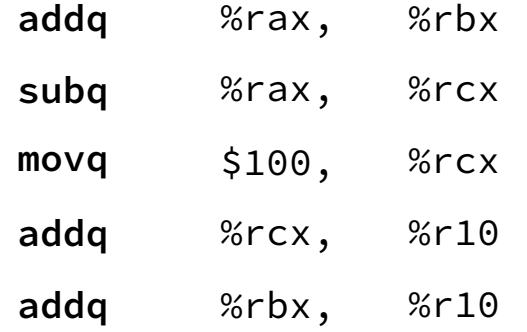

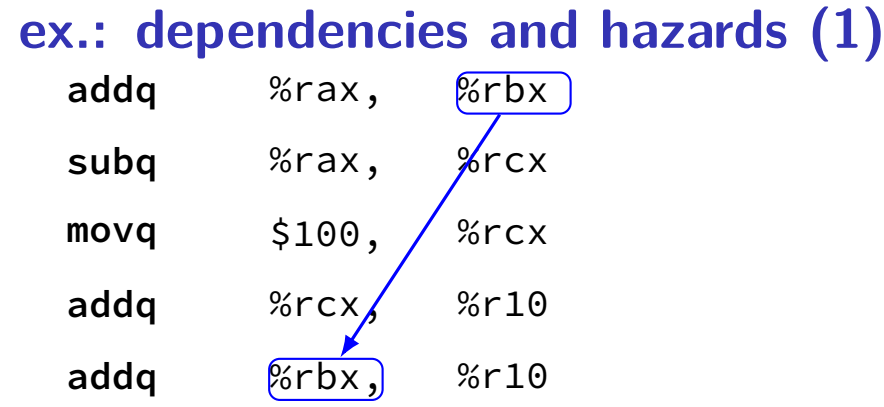

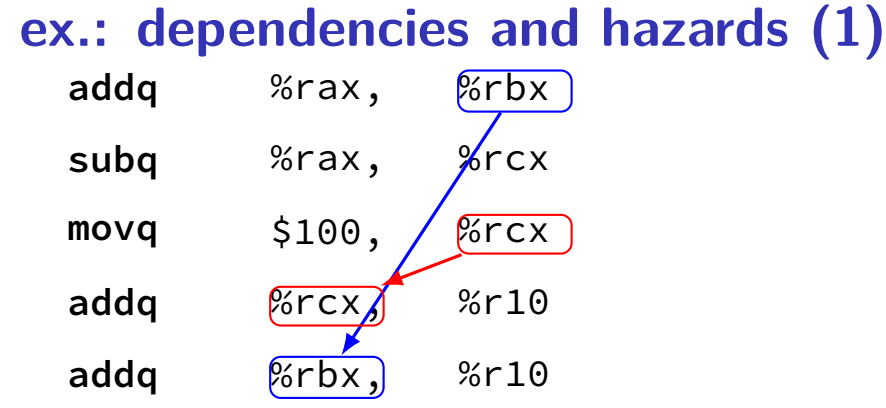

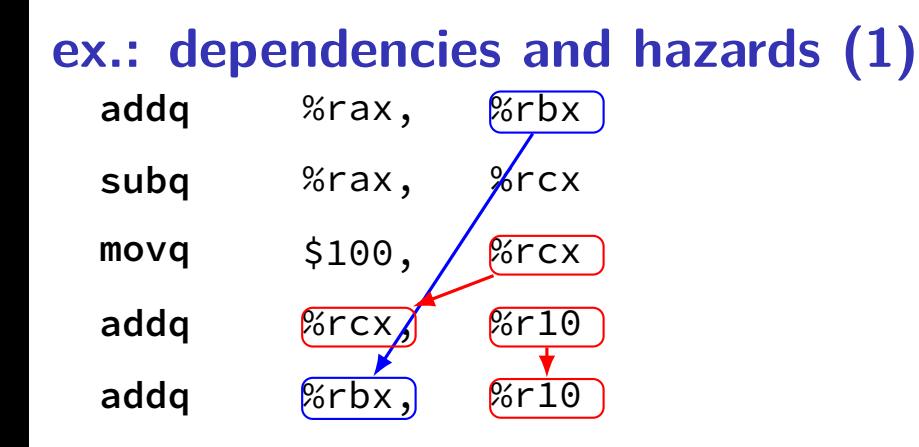

## **pipeline with different hazards**

example: 4-stage pipeline: fetch/decode/execute+memory/writeback

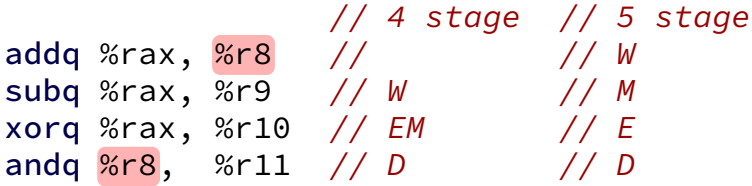

## **pipeline with different hazards**

example: 4-stage pipeline: fetch/decode/execute+memory/writeback

// 4 stage // 5 stage addq %rax, %r8 // / / / / / subq %rax, %r9 // W // M  $x$ orq %rax, %r10 //  $EM$  // E andq %r8, %r11 // D // D

addq/andq is hazard with 5-stage pipeline

addq/andq is **not** a hazard with 4-stage pipeline

### **pipeline with different hazards**

example: 4-stage pipeline: fetch/decode/execute+memory/writeback

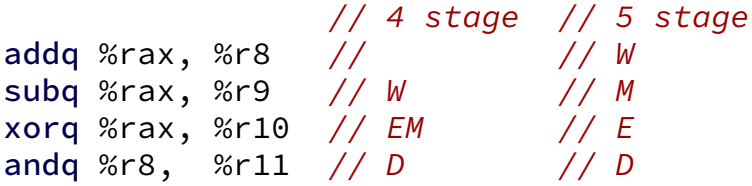

more hazards with more pipeline stages

split execute into two stages: F/D/E1/E2/M/W

result only available near end of second execute stage

where does forwarding, stalls occur?

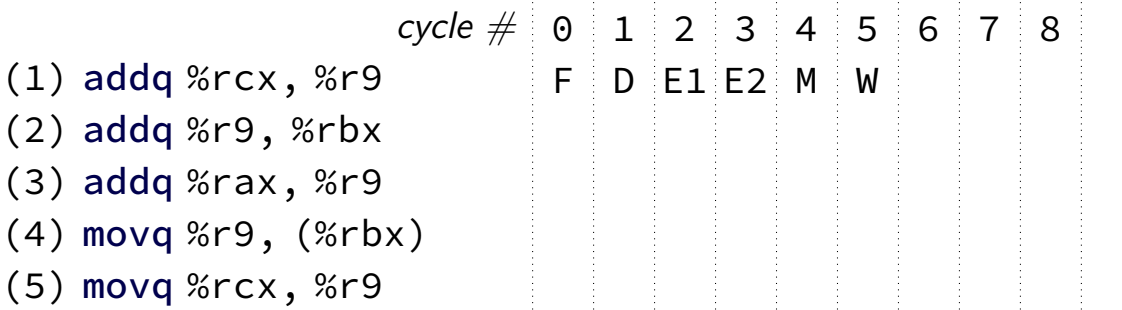

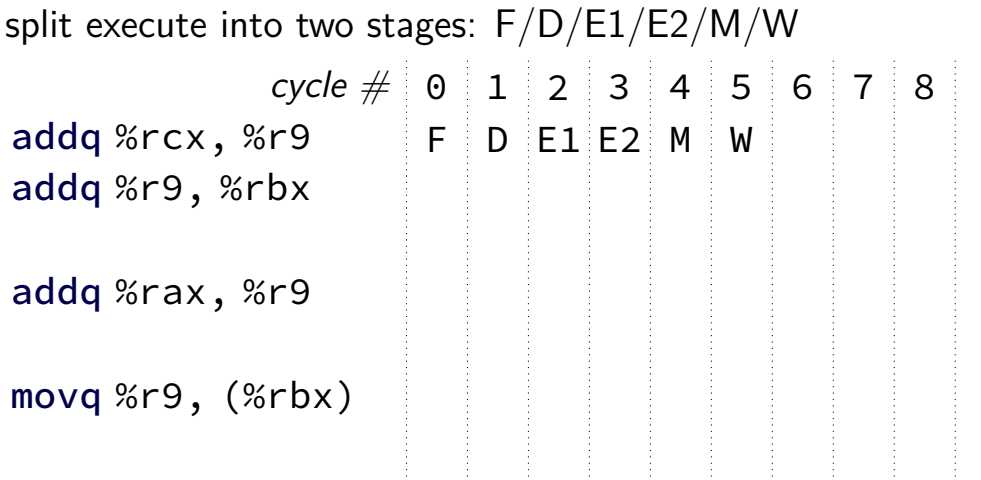

split execute into two stages: F/D/E1/E2/M/W

 $cycle \# 0 1 2 3 4 5 6 7 8$  $\mathsf{addq}\ \text{\%rcx,}\ \text{\%r9} \qquad \mathsf{F} \parallel \mathsf{D} \parallel \mathsf{E1} \parallel \mathsf{E2} \parallel \mathsf{M} \parallel \mathsf{W}$  $\mathsf{addq} \; \% \mathsf{r9}$ ,  $\% \mathsf{rbx} \qquad \qquad \mathsf{F} \parallel \mathsf{D}^\bullet \mathsf{E1} \parallel \mathsf{E2} \parallel \mathsf{M} \parallel \mathsf{W}$ 

addq %r9, %rbx F D D E1 E2 M W

addq %rax, %r r9 not available yet — can't forward here  $\overline{\phantom{a}}$  so try stalling in addq's decode...  $movq$  %r9, (%rbx)  $\qquad \qquad$  F D E1 E2 M W

movement with the problem of the problem of the problem  $\mathbb{R}^n$ 

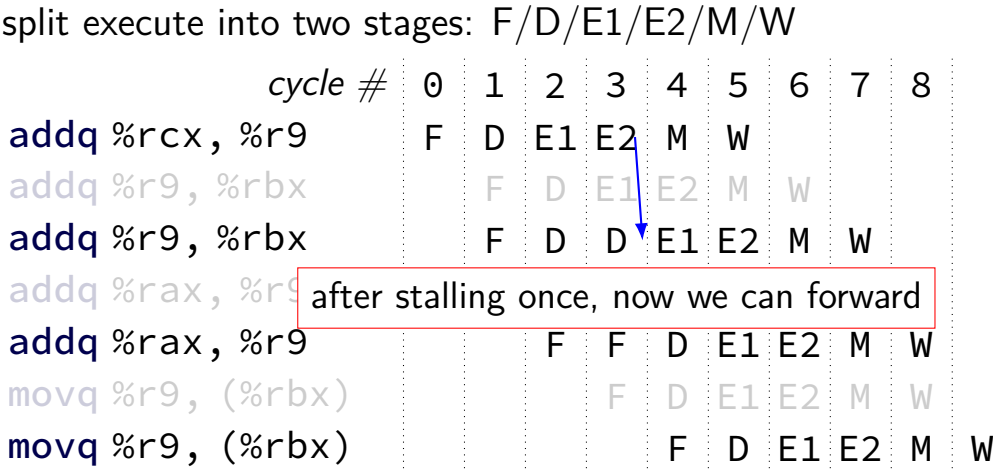

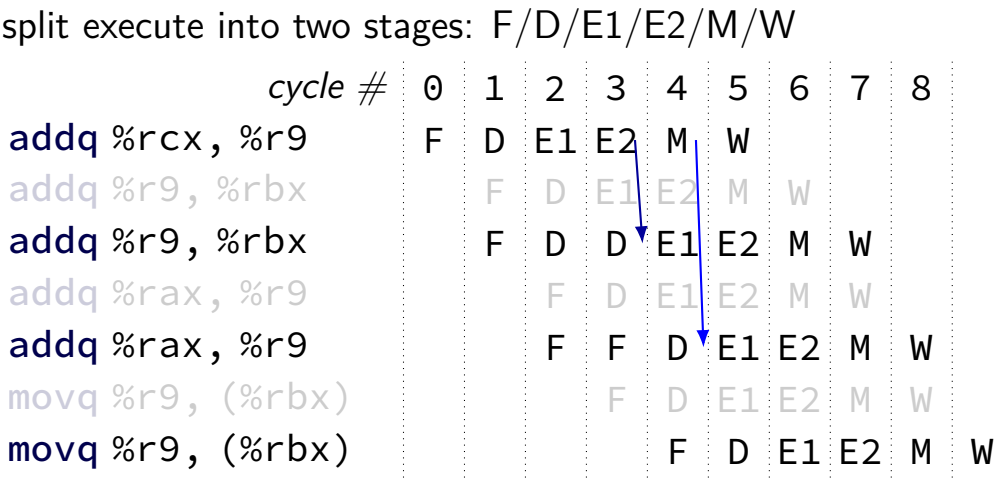

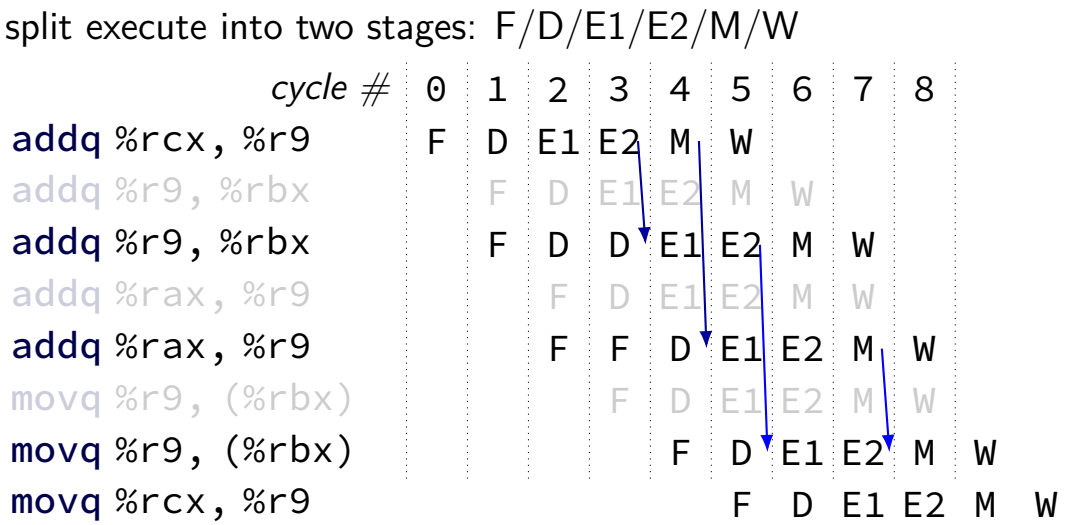

#### **control hazard**

0x00: cmpq %r8, %r9 0x08: je 0xFFFF

0x10: addq %r10, %r11

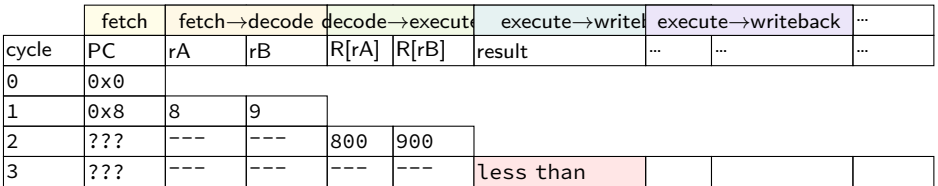

#### **control hazard**

0x00: cmpq %r8, %r9 0x08: je 0xFFFF

0x10: addq %r10, %r11

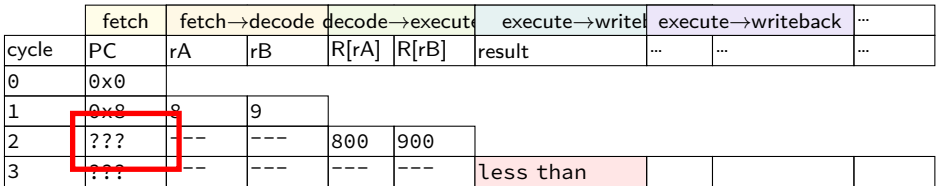

 $0 \times$ FFFF if R[8] = R[9]; 0x10 otherwise

 $cycle \# 0 1 2 3 4 5 6 7 8$ cmpq %r8, %r9 F D E M W jne LABEL THE M W THE M W (do nothing) The Research of F D E M W (do nothing) F D E M W xorq %r10, %r11 F D E M W movq %r11,  $\Theta$ (%r12) F D E M cmpq %r8, %r9 jne LABEL // not taken xorq %r10, %r11 movq %r11, 0(%r12) ...

 $cycle \# 0 1 2 3 4 5 6 7 8$ cmpq %r8, %r9 F R Compare sets flags E M W jne LABEL THE M W THE M W (do nothing) The Research of F D E M W (do nothing) F D E M W xorq %r10, %r11 F D E M W movq %r11,  $\Theta$ (%r12) F D E M cmpq %r8, %r9 jne LABEL // not taken xorq %r10, %r11 movq %r11, 0(%r12) ...

```
cycle \# 0 1 2 3 4 5 6 7 8cmpq %r8, %r9 F <mark>F D E M W</mark>
jne LABEL         compute if jump goes to L<mark>ABED</mark> E M | W
(do nothing) The Contract of the Contract of the Contract of The M W
(do nothing) F D E M W
xorq %r10, %r11 F D E M W
movq %r11, \Theta(%r12) F D E
      cmpq %r8, %r9
      jne LABEL // not taken
      xorq %r10, %r11
      movq %r11, 0(%r12)
      ...
```

```
cycle \# 0 1 2 3 4 5 6 7 8cmpq %r8, %r9 F D E M W
jne LABEL THE M W THE M W
(do nothing) The Contract of the Contract of the Contract of The M W
(do nothing) F D E M W
xorq %r10, %r11 F D E M W
use computed result
movq %r11, \Theta(%r12) F D E M
     cmpq %r8, %r9
     jne LABEL // not taken
     xorq %r10, %r11
     movq %r11, 0(%r12)
     ...
```
…

# **making guesses**

```
cmpq %r8, %r9
         jne LABEL
         xorq %r10, %r11
         movq %r11, 0(%r12)
         ...
LABEL: addq %r8, %r9
         imul %r13, %r14
         ...
speculate (guess): jne won't go to LABEL
```
right: 2 cycles faster!; wrong: undo guess before too late

# **jXX: speculating right (1)**

```
cmpq %r8, %r9
jne LABEL
xorq %r10, %r11
movq %r11, 0(%r12)
...
```
LABEL: addq %r8, %r9 imul %r13, %r14 ...

cmpq %r8, %r9 F D E M W

# cycle  $\#$  0 1 2 3 4 5 6 7 8 jne LABEL THE M W THE M W xorq %r10, %r11 F D E M W  $movq$  %r11,  $\Theta$ (%r12) F D E M W

# **jXX: speculating wrong**

 $cycle \# 0 1 2 3 4 5 6 7 8$ cmpq  $8r8$ ,  $8r9$  F D F M W jne LABEL F D E M W  $x$ orq %r10, %r11 F D  $(insorted \, \text{nop})$  E  $movq$  %r11, 0(%r12) F  $($ inserted nop)  $\Box$  D E M W LABEL: addq %r8, %r9 F D E M W imul %r13, %r14 F D E M W

#### **jXX: speculating wrong**  $cycle \# 0 1 2 3 4 5 6 7 8$ cmpq  $8r8$ ,  $8r9$  F D F M W jne LABEL F D E M W  $x$ orq %r10, %r11 F D  $(inverted nop)$ movg  $%r11, 0$  $(*r12)$  $($ inserted nop)  $\Box$  D E M W LABEL: addq %r8, %r9 F D E M W imul %r13, %r14 F D E M W instruction "squashed" instruction "squashed"

#### **"squashed" instructions**

on misprediction need to undo partially executed instructions

mostly: remove from pipeline registers

more complicated pipelines: replace written values in cache/registers/etc.

### **backup slides**

#### **modifying cache blocks in parallel**

cache coherency works on cache blocks

but typical memory access — less than cache block e.g. one 4-byte array element in 64-byte cache block

what if two processors modify different parts same cache block? 4-byte writes to 64-byte cache block

cache coherency — write instructions happen one at a time: processor 'locks' 64-byte cache block, fetching latest version processor updates 4 bytes of 64-byte cache block later, processor might give up cache block

# **modifying things in parallel (code)**

```
void *sum up(void *raw dest) {
    int *dest = (int *) raw dest;
    for (int i = 0; i < 64 * 1024 * 1024; ++i) {
        *dest += data[i]:
    }
}
```
\_\_attribute\_\_((aligned(4096))) int array [1024]; /\* aligned = address is mult. of 4096  $*/$ 

```
void sum_twice(int distance) {
    pthread_t threads[2];
    pthread_create(&threads[0], NULL, sum_up, &array[0]);
    pthread create(&threads[1], NULL, sum up, &array[distance]);
    pthread join(threads[0], NULL);
    pthread_join(threads[1], NULL);
}
```
### **performance v. array element gap**

(assuming sum\_up compiled to not omit memory accesses)

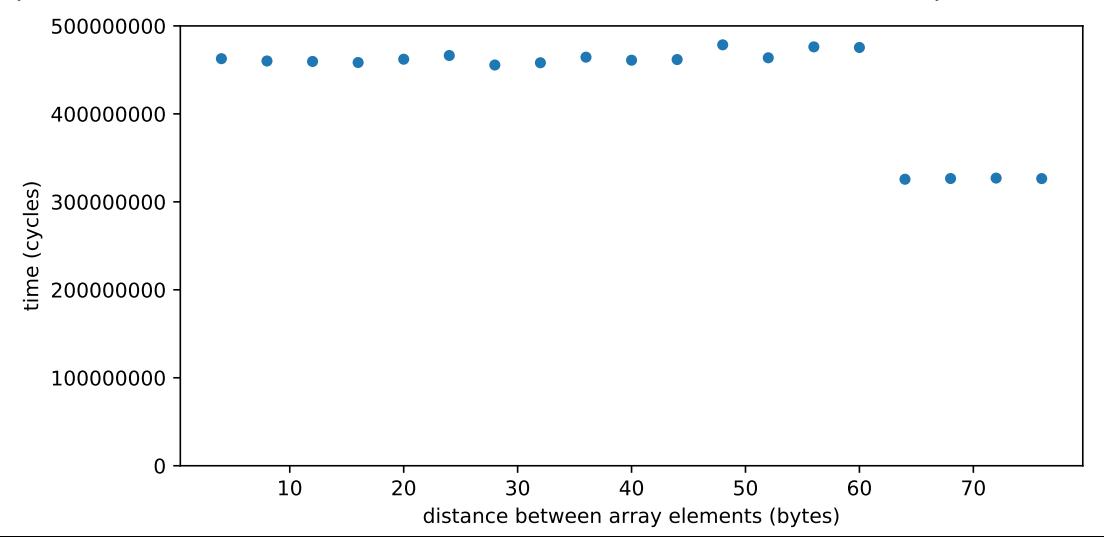

## **false sharing**

synchronizing to access two independent things

two parts of same cache block

solution: separate them